# **Worksite Protection Human Factors Toolkit – Instructions for Use**

#### **Components of the Toolkit:**

1. Report : *Worksite Protection Systems Analysis Toolkit*

For each form of WSP (Lookout Working, CSB, TWA, TOA, LPA) the following materials are available:

- 2. Fault tree with main tree and various sub trees (Excel Workbook)
- 3. Human Factors (HF) checklist worksheet with tick-boxes at the end of each fault tree (part of the Excel workbook)

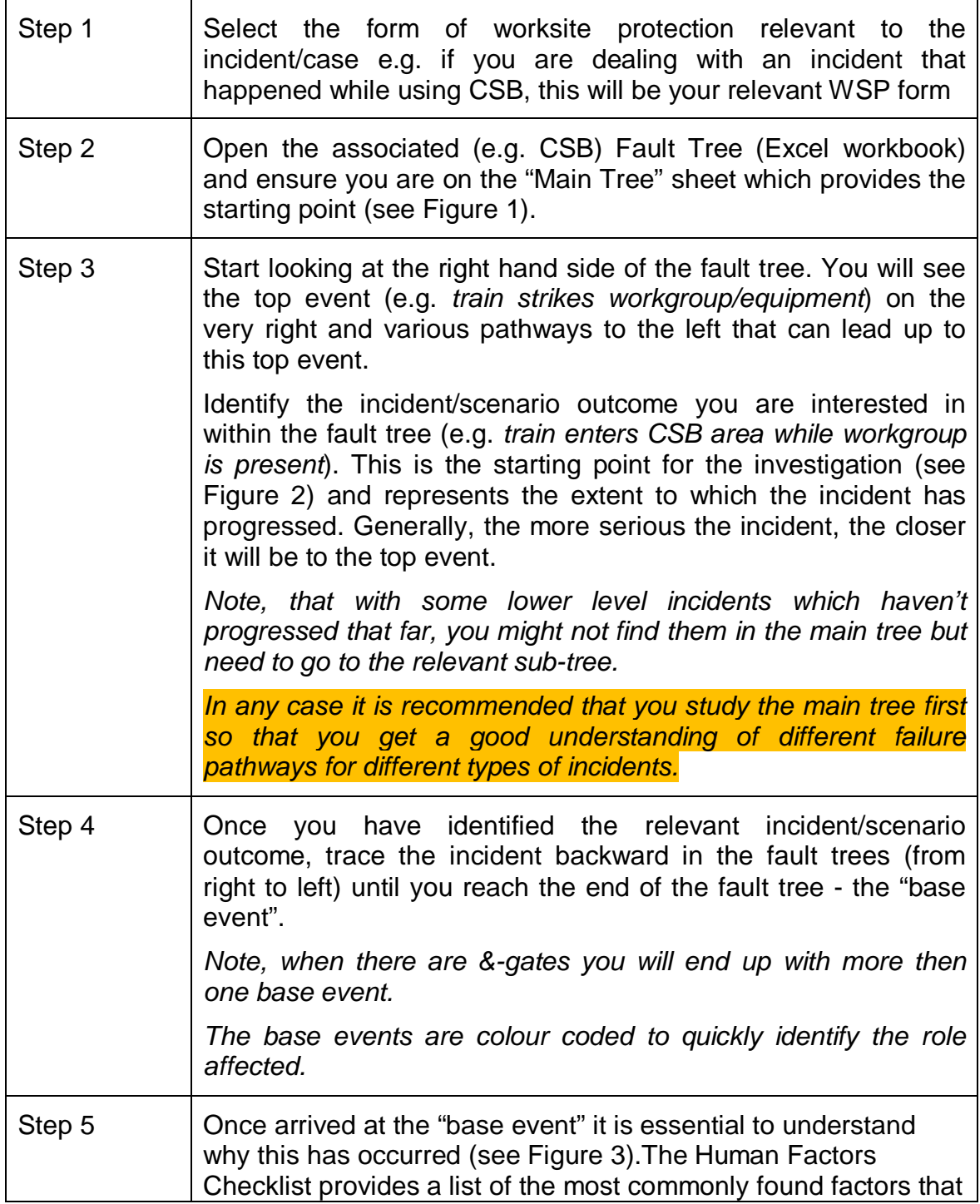

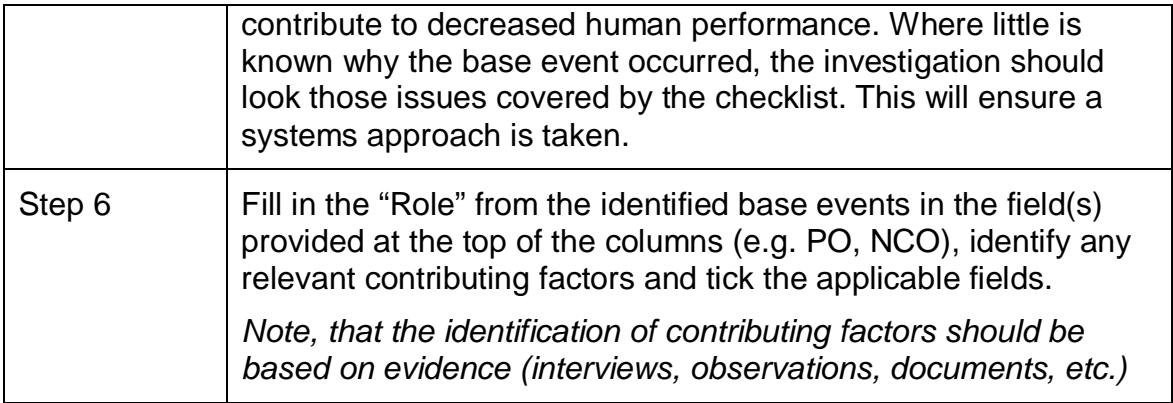

# **Figure 1: Simplified Main Tree with links to Sub Trees**

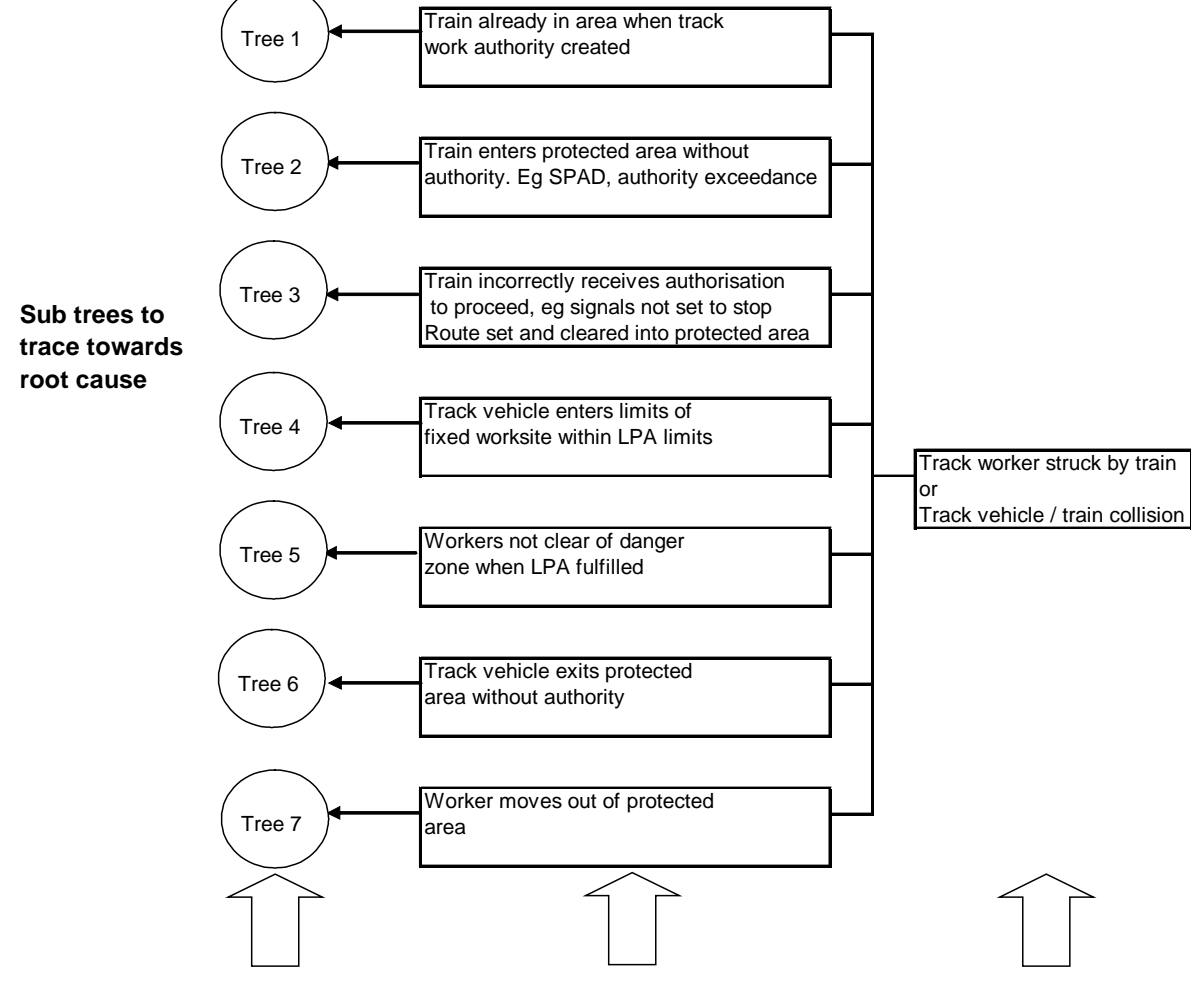

**Starting Point Depends on severity of incident**

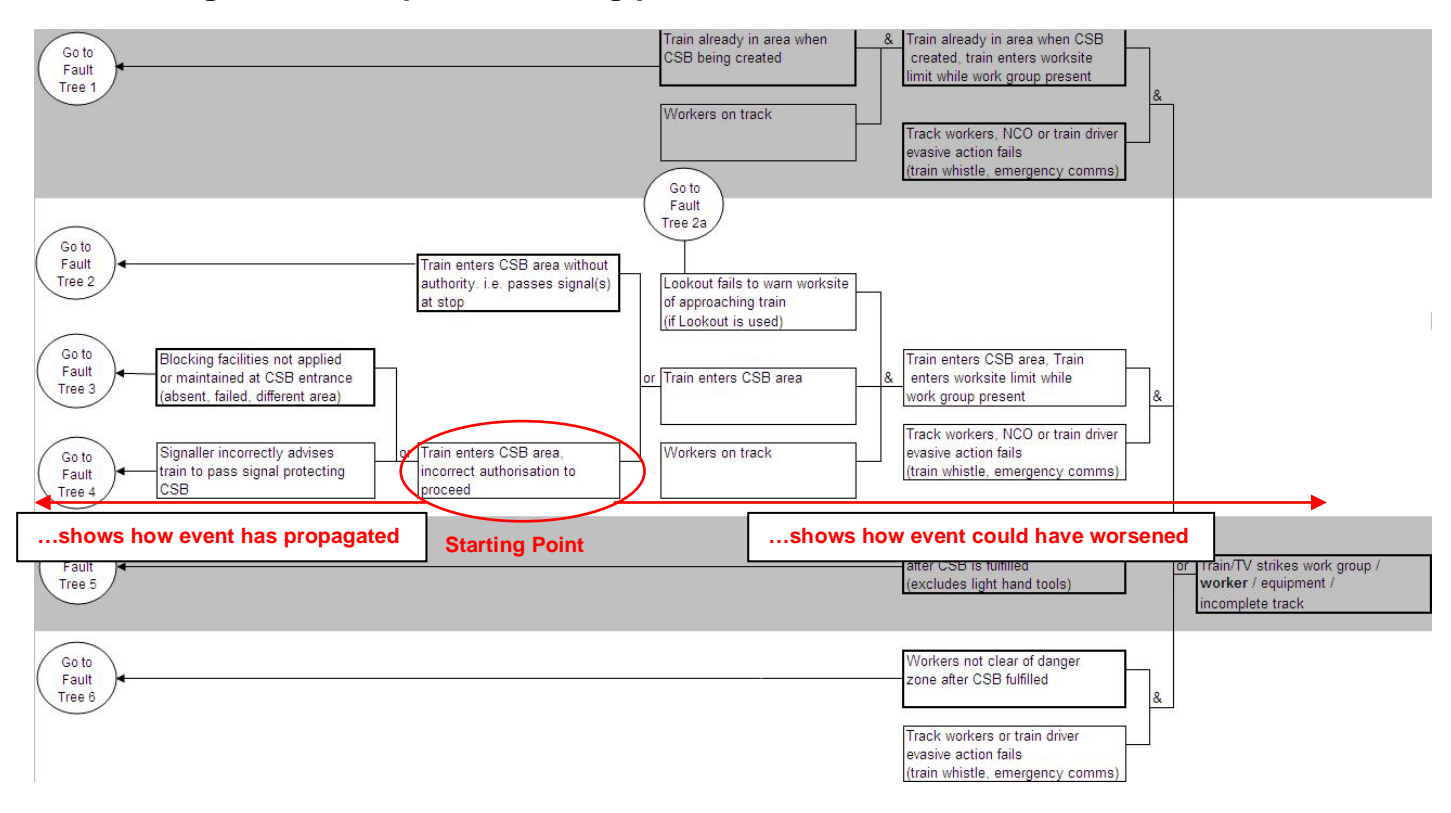

### **Figure 2: Example for starting point within fault tree**

#### **Figure 3: Fault tree and Human Factors checklist**

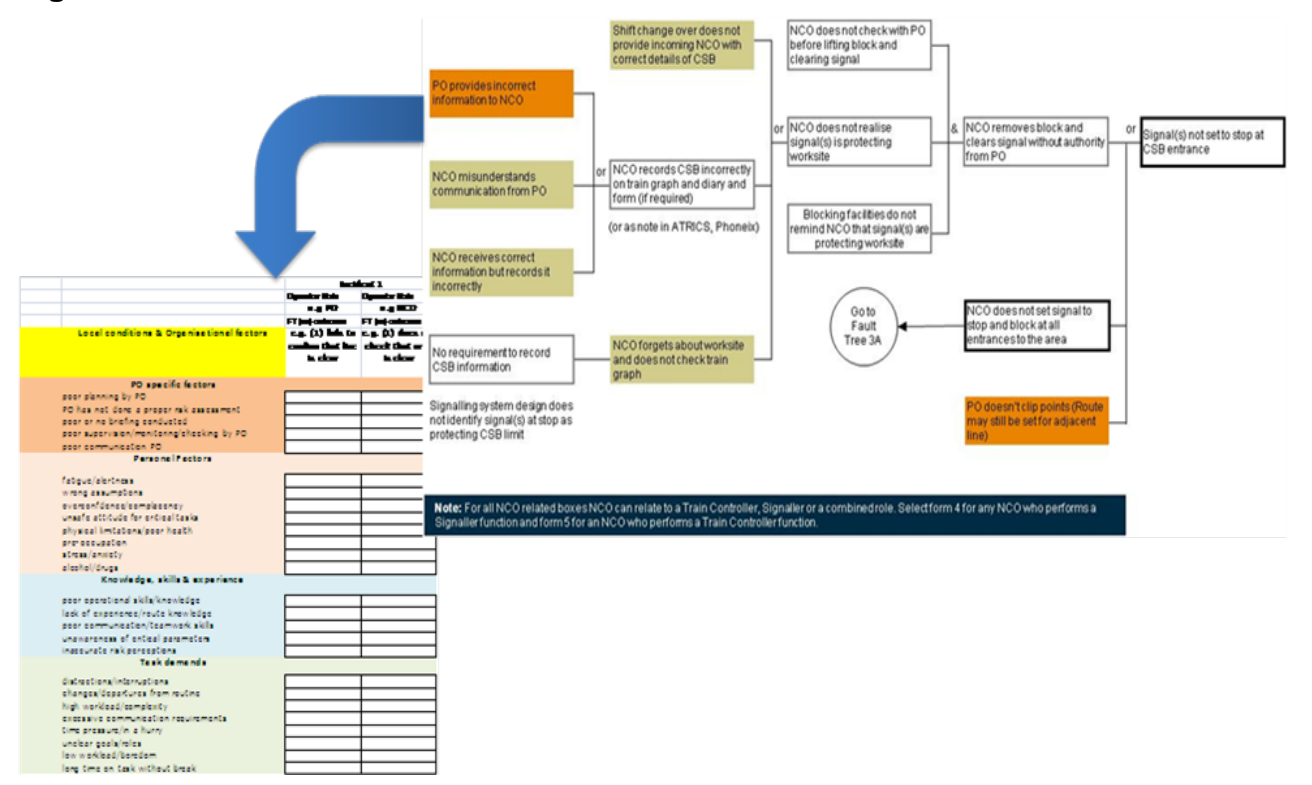